## CAUTION NOTIFICATION 03/07/2019

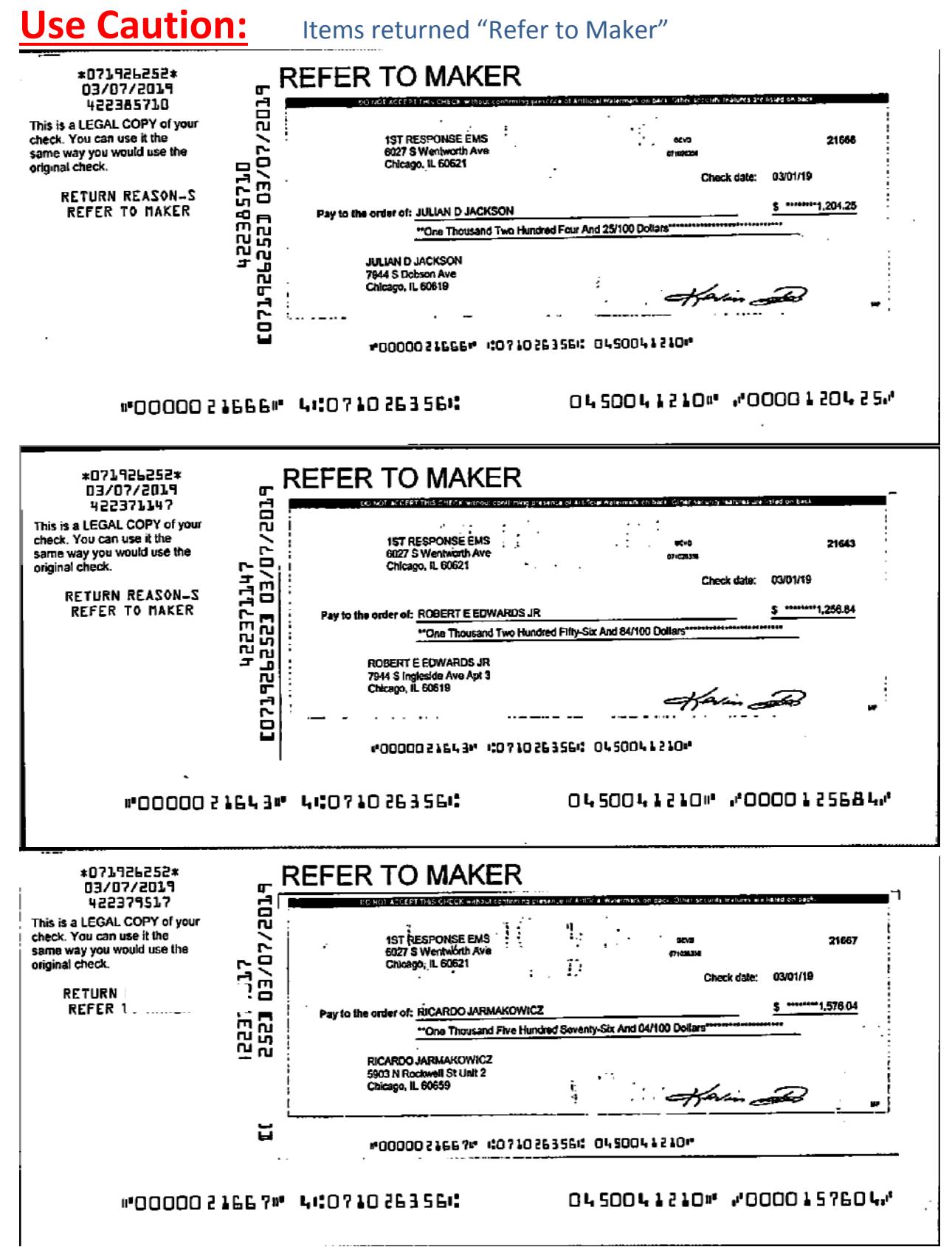